The images below show the locations of common features in PowerTeacher Gradebook and their corresponding locations in PowerTeacher Pro. You may find this comparison useful as you switch from PowerTeacher Gradebook to PowerTeacher Pro.

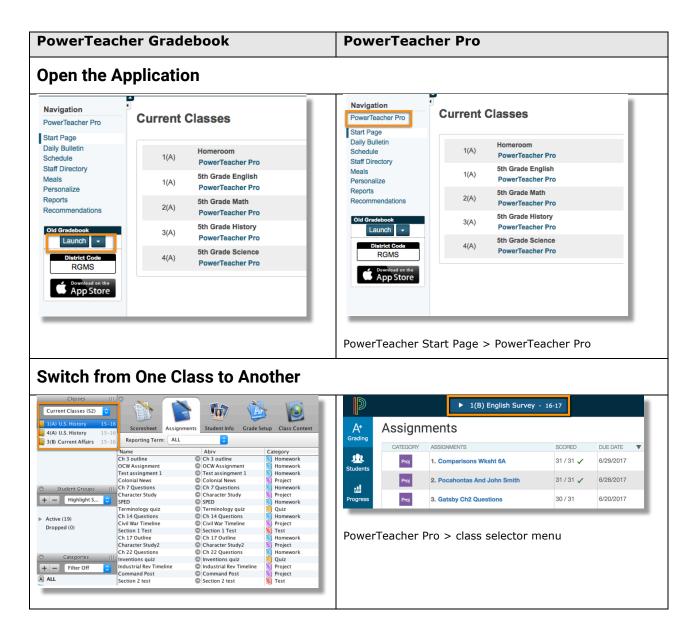

| PowerTeacher Gradebook                                                                                                    | PowerTeacher Pro                                                                                                    |  |
|----------------------------------------------------------------------------------------------------|----------------------------------------------------------------------------------------------------|--|
| Find Student Information                                                                                                    |                                                                                                    |  |
| Scoresheet       Assignments       Student Info       Grade Setup         Extra Class Columns         My Order       Student Name (19)       Preferred         1       Bailey, Jenilyn       Image: Student Setup         2       Brito, Jordan       Image: Setup         3       Bushman, Joshua       Image: Setup         4       Emch, Felicia       Image: Setup         5       Gilbert, Isaac       Image: Setup         6       Hazelgren, Amanda       Image: Setup         7       Kakac, Brittney       Image: Setup | Student View Students (31) Show Dropped   Assignments Type to search   Standards Progress All • 1(B) English Survey   Comment Log Image: Comment Log   Demographics Bailey, Jenilyn   Students > (select a student) > Demographics |  |
| Customize the User Interface<br>Gradebook File Edit<br>About Gradebook<br>Preferences ૠ,<br>Services ►<br>Hide Gradebook ૠH<br>Hide Others ℃ૠH<br>Show All<br>Quit Gradebook ૠQ                                                                                                    | Artor Setup   Grading Class Descriptions   Students Display Settings   Progress Traditional Grade Calculations   Standards Grade Calculations   Standards Grade Calculations   Functions   Settings > Display Settings             |  |
| Add a Class Description                                                                                                    |                                                                                                    |  |
| Scoresheet Assignments Student Info Grade Setup Class Content Reports                                                                                                    | Aric   Grading   Setup   Class Descriptions   Display Settings   Display Settings   Traditional Grade Calculations   Standards Grade Calculations   Functions   Settings > Class Descriptions                                      |  |

| PowerTeacher Gradebook                                                                                                    | PowerTeacher Pro                                                                                                    |
|----------------------------------------------------------------------------------------------------|----------------------------------------------------------------------------------------------------|
| Set Up Grade Calculations                                                                                                    |                                                                                                    |
| Scoresheet Assignments Student Info                                                                                                    | At<br>Grading       Setup         Class Descriptions         Students         Display Settings         Image: Students         Progress         Students         Display Settings         Image: Students         Students         Display Settings         Image: Students         Students         Display Settings         Image: Students         Standards Grade Calculations         Settings         Functions         Settings > Traditional Grade Calculations (or) Standards         Grades Calculations                                                                                                    |
| Create a New Assignments         Scoresheet       Signments       Signments       Signments       Signments       Signments       Signments       Signments       Signments       Signments       Signments       Signments       Signments       Signments       Signments       Signments       Signments       Signment       Signment       Signments       Signments       Signments       Signments       Signments       Signments       Homework       Signments       Homework       Signments       Signments       < | Image: Contract of the second second seco |

| Image: Carter Carter | PowerTeacher Gradebook                                                                                                    | PowerTeacher Pro                                                                                                    |
|----------------------------------------------------------------------------------------------------|----------------------------------------------------------------------------------------------------|----------------------------------------------------------------------------------------------------|
| Image: Second Second | Create a New Category                                                                                                    |                                                                                                    |
| Tools       Attendance       Window       Help         Check Spelling <ul> <li>Check Spelling</li> <li>Check Spelling</li> <li>Corps</li> <li>Score Inspector</li> <li>Check Spelling</li> <li>Comparisons Wisht &amp; and 1/31 </li> <li>Comparisons Wisht &amp; and 1/31 </li> <li>Comparisons Wisht &amp; and 1/31 </li> <li>Comparisons Wisht &amp; and 1/31 </li> <li>Corps Assignments</li> <li>Scores Template</li> <li>Email Students and Parents</li> <li>Check Spelling</li> <li>Corp Assignments</li> <li>Corps Assignments</li> <li>Corps Assignment List</li> <li>Corps Assignment List</li> <li>Corps Assignment</li></ul>                                                                                                    | Current Classes (52)       Current Classes (52)         1(A) U.S. History       15-16         4(A) U.S. History       15-16         3(B) Current Affairs       15-16         7 Mathematical Student Info       Reporting Term: ALL         8 Student Croups       III         + -       Highlight Selected         8 Students (19)       Balley, Jenliyn         Brito, Jordan       Bushman, Joshua         Categories       III         +       Filter Off         X ALL       Hanework         Montplaisir, Aaron       Nortplaisir, Aaron         V Opiett       Nuffer, Brandon         Yyey, Ian       Odrey, Ian | Assignments     Assignment       Students     I. Comparisons Wiksht 6A     31 / 31      6/29/2017       Mile     Progress     Res     3. Gataby Ch2 Questions     30 / 31     6/20/2017  |
| Scoresheet       Assignments       Student Info       Grade Setup       Class       Assignment List         Class       Class       Class       Class       Assignment List                                                                                                    | Tools       Attendance       Window       Help         Check       Spelling       ^☆L         Categories       ^☆C         Score       Inspector       ^☆I         Fill Scores       -☆I         Import Scores       -☆R         Copy Assignments       -         Export Scores Template       -         Email Students and Parents       ^☆E                                                                                                    | Assignments<br>CATEGORY ASSIGNMENTS<br>Students<br>Men 2. Pocahontas And John<br>31 / 31 / 6/29/20<br>Men 3. Gataby Ch2 Questions<br>Assignments (or) Scoresheet page > gear icon > Copy |
| Students Categories                                                                                                    | ° 👔 🚳 🐨 🚺                                                                                                    | Grading<br>Class<br>Students                                                                                                    |

| Access the Scoresheet          Access the Scoresheet         Scoresheet         Scoresheet         Scoresheet         Categories         Student Han, Kendall         Assignment Score         Student: Han, Kendall         Scoresheet         Student: Han, Kendall         Scoresheet         Student: Han, Kendall         Scoresheet         Student: Han, Kendall         Scoresheet         Scoresheet         Student: Han, Kendall         Scoresheet         Student: Han, Kendall         Scoresheet         Student: Han, Kendall         Scoresheet         Scoresheet         Student: Han, Kendall         Scoresheet         Scoresheet <tr< th=""><th>PowerTeacher Gradebook</th><th>PowerTeacher Pro</th></tr<>                                                                                                    | PowerTeacher Gradebook                                                                                                    | PowerTeacher Pro                                                                                                    |
|----------------------------------------------------------------------------------------------------|----------------------------------------------------------------------------------------------------|----------------------------------------------------------------------------------------------------|
| Screecheet       Assignment List         Screecheet       Categories         Grading > Scoresheet         Categories         Grading > Scoresheet         View an Assignment's Score         Scoresheet         Scoresheet <t< th=""><th>Access the Scoresheet</th><th></th></t<>                                                                                                    | Access the Scoresheet                                                                                                    |                                                                                                    |
| Assignment Score       Scoresheet - S2       S2         Student: Ham, Kendall       Student: Ham, Kendall       Student: Ham, Kendall       Student: Ham, Kendall         Assignment: Section 1 Test       Stow Assignments from Most Recent         Score       Comment       Stow Assignment: Stow More         Score       Collected:       Late:       Est Assignment: Research Paper - Rough Draft       Est Assignment: Stow More         Score       Type: Points       Score       Score: B- 80% 40/50       Due: 3/2/2017         Student:       Late:       Est Assignment: Research Paper - Rough Draft       Est Assignment: Research Paper - Rough Draft       Est Assignment: Research Paper - Rough Draft       Est Assignment: Research Paper - Rough Draft       Est Assignment: Research Paper - Rough Draft       Est Assignment: Stow More         Score:       100       Research Paper - Rough Draft       Est Assignment Pape       (2/2/2017)         I. Andrews, Joshua       A = 92.5%       A - 40       2. Bailey, Jenilyn       A - 90.74%       B 42         Prints:       100%       Grade: A       Grading > Scoresheet > (select assignment)       Grading > Assignment List > (select assignment)         Approximately 2048 characters left       Image: Store Paper - Store Paper - Store Paper - Store Paper - Store Paper - Store Paper - Store Paper - Store Paper - Store Paper - Store Paper - Store Paper - Store Paper - Store P         | Scoresheet Assignments Student Info Grade Setup Class Content Reports                                                                                                    | Grading<br>Assignment List<br>Class<br>Students<br>Categories                                                                                                    |
| Student: Ham, Kendall       Image: Student: Ham, Kendall       Image: Student: Ham, Kendall         Assignment: Section 1 Test       Image: Student: Ham, Kendall       Image: Student: Ham, Kendall         Score       Comment       Image: Student: Ham, Kendall       Image: Student: Ham, Kendall         Score       Comment       Image: Student: Ham, Kendall       Image: Student: Ham, Kendall         Score       Comment       Image: Student: Ham, Kendall       Image: Student: Ham, Kendall         Score       Comment       Image: Student: Ham, Kendall       Student: Ham, Kendall       Student: Ham, Kendall         Score       Collected:       Late:       Image: Student: Ham, Kendall       Student: Ham, Kendall       Ham, Kendall       Student: Ham, Kendall       Student: Ham, Kendall       Ham, Kendall       Ham, Kendall       Ham, Kendall       Ham, Kendall< | View an Assignment's Score Type                                                                                                    |                                                                                                    |
|                                                                                                    | Student: Ham, Kendall   Assignment: Section 1 Test   Score   Comment   Scoring Type: Points   Collected:   Late:   Exempt Score:   100   Points:   100/100   Percent:   Comment: | Show Assignments from Most Recent         Show Assignments from Most Recent         Score Type: Points (50)       Score: B- 80% 40/50       Due: 3/2/2017         STUDENTS (31)       COURSE GRADE       Page 85       Research Page         1. Andrews, Joshua       A-       92.5%       A-       40         2. Bailey, Jenilyn       A-       90.74%       B       42 |

| Scoring Type: Points         Collected:       Late:         Exempt Score:       100         Points:       100/100         Percent:       100%         Grade: A       Comment:         Approximately 2048 characters left       Comment:         Clear       Close         Fill Scores       Scoresheet - S2         1(B) English Survey       Scoresheet - S2         1(B) English Survey       Scores                                                                                                    |                                                                                                    |
|----------------------------------------------------------------------------------------------------|----------------------------------------------------------------------------------------------------|
| Student: Han, Kendall         Assignment: Section 1 Test         Score       Comment         Scoring Type: Points         Collected:       Late:         Exempt Score:       Missing:         Score:       100         Points:       100/100         Percent:       100%         Crade:       A         Comment:       Image: Consection of the section of the section of t                                                                                                    |                                                                                                    |
| Assignment: Section 1 Test<br>Scorie Comment<br>Scoring Type: Points<br>Collected: Late: .<br>Exempt Score: 100<br>Points: 100/100<br>Percent: 100%<br>Grade: A<br>Comment:<br>Comment: | F                                                                                                    |
| Assignment: Section 1 1 est<br>Score Comment<br>Scoring Type: Points<br>Collected: Late:<br>Exempt Score: 100<br>Point: 100/100<br>Percent: 100%<br>Grade: A<br>Comment:<br>Approximately 2048 characters left<br>Clear Close<br>FIII Scores<br>Fill Scores<br>Scores for a for a                                                                                                    |                                                                                                    |
| Score       Comment         Score       Collected:         Exempt Score:       Missing:         Score:       100         Points:       100/100         Percent:       100%         Grade:       A         Comment:       Image: Clear         Clear       Close         Approximately 2048 characters left       Image: Clear         Clear       Close         Fill Scores       Scores         Score:       Image: Clear         Image: Score Clear       Image: Clear         Image: Score Clear       Image: Clear         Image: Score Clear       Image: Clear         Image: Score Clear       Image: Clear         Image: Score Clear       Image: Clear         Image: Score Clear       Image: Clear         Image: Score Clear       Image: Clear         Image: Score Clear       Image: Clear         Image: Score Clear       Image: Clear         Image: Score Clear       Image: Clear         Image: Score Clear       Image: Clear         Image: Score Clear       Image: Clear         Image: Score Clear       Image: Clear         Image: Score Clear       Image: Clear         Image:                                                                                                    | ~                                                                                                    |
| Scoring type: Points         Collected:       Late:         Exempt Score:       Missing:         Score:       100         Points:       100/100         Percent:       100%         Grade:       A         Comment:       Clear         Clear       Close         Fill Scores       Scoresheet - S2         1(B) English Survey       Scoresheet - S2         1(B) English Survey       Scoresheet - S2         1(B) English S                                                                                                    | >                                                                                                    |
| Collected:       Late:         Exempt Score:       Missing:         Score:       100         Points:       100/100         Percent:       100%         Grade:       A         Comment:       Image: Clear         Clear       Close         Approximately 2048 characters left       Image: Close         Crading > Scoresheet       Scoresheet         Fill Scores       Scoresheet - S2         1(B) English Survey       Image: Close         Image: Close       Image: Close         Scoresheet - S2       1(B) English Survey         Image: Close       Image: Close                                                                                                    | ×                                                                                                    |
| Score: 100   Points: 100/100   Percent: 100%   Crade: A   Comment: Image: Constructions   Approximately 2048 characters left Image: Constructions   Clear Close   FII Scorests Fill Scorests   Scoresting To Scoresheet - S2   1(8) English Survey   Image: Scorest of Scorests   Scorest of Scorests   Scorest of Scorests                                                                                                    |                                                                                                    |
| Score: 100   Points: 100/100   Percent: 100/100   Crade: A   Comment: Image: Comment:   Clear Close   Fill Scoreshet Fill Scoreshet Fill Scoreshet Scoreshet Sc                                                                                                    | +                                                                                                    |
| Points: 100/100<br>Percent: 100%<br>Grade: A<br>Comment:<br>Approximately 2048 characters left<br>Clear Close<br>Fill Scores<br>Fill Scores<br>Fill Scores<br>Scoreshed: - S2<br>(B) English Survey<br>Scoreshed: - S2<br>(B) English Survey<br>(B) English Survey<br>(B) English Survey                                                                                                    |                                                                                                    |
| Percent: 100%<br>Grade: A<br>Comment:<br>Approximately 2048 characters left<br>Clear Close<br>Fill Scores<br>Construction for the Construction for the                                                                                                    | ddes                                                                                                    |
| Comment:       Image: Comment to the second of the second of                                                                                                    | nter                                                                                                    |
| Comment:       Image: Comment image: Comment image: Comm                                                                                                    | \$                                                                                                    |
| Approximately 2048 characters left<br>Clear Close<br>Approximately 4000 Characters Left<br>Grading > Scoresheet<br>Fill Scores<br>Fill Scores<br>Fi                                                                                        | FIII                                                                                                    |
| Image: Clear Close       Approximately 4000 Characters Left         Grading > Scoresheet         Fill Scores         Scoresheet in Close         Scoresheet - S2         1(B) English Survey         Image: Close         Scoresheet - S2         1(B) English Survey         Image: Close         Scoresheet - S2         1(B) English Survey         Image: Close         States (10)         Image: Close         States (10)         Image: Close         States (10)         Image: Close         States (10)         Image: Close         States (10)         Image: Close         States (10)         Image: Close         States (10)         Image: Close         States (10)         Image: Close         Image: Close         Image: Close         Image: Close         Image: Close         Image: Close         Image: Close         Image: Close         Image: Close         Image: Close         Image: Close         Image: Close         Image: Close                                                                                                    |                                                                                                    |
| Image: Clear Close       Approximately 4000 Characters Left         Grading > Scoresheet         Fill Scores         Scresheet in Sudent in Case A in the second and the second and the seco                                                                                                    | 1                                                                                                    |
| Image: Clear Close       Approximately 4000 Characters Left         Grading > Scoresheet         Fill Scores         Scresheet in Sudent in Case A in the second and the second and the seco                                                                                                    |                                                                                                    |
| Approximately 4000 Characters Left<br>Grading > Scoresheet<br>Fill Scores<br>Fill Scores<br>Scoresheet - S2<br>1(B) English Survey<br>Note: State for a fill of the fill of the fill of th                                                                                                    |                                                                                                    |
| Grading > Scoresheet         Scoresheet - S2         Scoresheet - S2         Scoresheet - S                                                                                                    |                                                                                                    |
| Fill Scores<br>soresheet - S2<br>1(B) English Survey<br>soresheet - S2<br>1(B) English Survey<br>soresheet - S2<br>1(B) English Survey<br>soresheet - S2<br>1(B) English Survey<br>soresheet - S2<br>1(B) English Survey                                                                                                    | _                                                                                                    |
| Fill Scoreshe<br>soresheet - S2<br>1(B) English Survey<br>soresheet - S2<br>1(B) English Survey<br>soresheet - S2<br>(B) English Survey<br>soresheet - S2<br>(B) English Survey<br>soresheet - S2<br>(B) English Survey<br>soresheet - S2<br>(B) English Survey<br>soresheet - S2<br>(B) English Survey<br>soresheet - S2<br>(B) English Survey<br>soresheet - S2<br>(C) Soresheet - S2<br>(B) English Survey<br>soresheet - S2<br>(C) Soresheet - S2<br>(C) Soresheet - S2<br>(C)                                                                                                    | pat > (select a score cell)                                                                                                    |
| Scoresheet - S2<br>1(B) English Survey<br>Assignment: Student lot Grads Setup Class Content Report<br>Attendance Notifics<br>Reporting Term ALL Mode Attigument Final Crades<br>W V V V V V V V V V V V V V V V V V V V                                                                                                    |                                                                                                    |
| Scoresheet Assignments Student Info Grade Setup Class Content Reports Attendance Notifica<br>Reporting Term: ALL O Mode Assignments Final Grades Student View Assignments Daily Math31<br>Scores Type: (A - 1) Scores B+ 87<br>Students (19) (n/A Final Grade AT ) 50 20 50 Collected Class Student View Assignments Daily Math31<br>Scores Type: (A - 1) Scores B+ 87<br>Students (19) (n/A Final Grade AT ) 50 20 50 Collected Class Student View Assignments Daily Math31<br>Scores Type: (A - 1) Scores B+ 87<br>Students (19) (n/A Final Grade AT ) 50 20 50 Collected Class Student View Assignments Daily Math31<br>Scores Type: (A - 1) Scores B+ 87<br>Students (19) (n/A Final Grade AT ) 50 20 50 Collected Class Student View Assignments Daily Math31<br>Scores Type: (A - 1) Scores B+ 87<br>Students (19) (n/A Final Grade AT ) 50 20 50 Collected Class Student View Assignments Daily Math31<br>Scores Type: (A - 1) Scores B+ 87<br>Students (19) (n/A Final Grade AT ) 50 20 50 Collected Class Student View Assignments Daily Math31<br>Scores Type: (A - 1) Scores B+ 87<br>Students (19) (n/A Final Grade AT ) 50 20 50 Collected Class Student View Assignments Daily Math31<br>Scores Type: (A - 1) Scores B+ 87<br>Students (19) (n/A Final Grade AT ) 50 20 50 Collected Class Student View Assignments Daily Math31<br>Scores Type: (A - 1) Scores B+ 87<br>Students (19) (n/A Final Grade AT ) 50 20 50 Collected Class Student View Assignments Class Student View Assignment Class Student View Assignment Class Student View Assignment Class Student View Assignment Class Student View Assignment Student View Assignment Class Student View Assignment Student View Assignment View Assignment Student View Assignment Student View Assignment View Assignment Student View Assignment View Assignment View Assign                                                                                                    |                                                                                                    |
| Scoresheet Assignments Student Info Grade Setup Class Content Reports Attendance Notifica<br>Reporting Term: ALL Content Reports Attendance Notifica<br>n/n                                                                                                    | ð 😡 🗸 🛛 🛪 🗐 🗐                                                                                                    |
| Reporting Term:         ALL         Mode:         Assignment:         Final Crades         Student View           n/a         ************************************                                                                                                    | Show Assignments from Most Recent                                                                                                    |
| Image: Note of the sector of the sector of the se                                                                                                    | Andrews, Joshua                                                                                                    |
| udents (19) (n/a) Final Grade A T 3/T 22 G 7/E 5/T 22 E 5/S 2 E 5/S 2 E 5/S 2<br>(s_pindy) O 1/a 1/7 7 7 7 15 40 20 20 15<br>(s_pindy) O 1/a 1/1 3 05 20 50 0 15 0<br>(s_pindy) O 1/a 1/1 3 05 20 50 0 0 150 0<br>Collected 0 1/a 1/1 3 0 2 0 15 2 0 10 0<br>Collected 0 1/a 1/1 3 0 2 0 15 0 0 0 0 0 0 0 0 0 0 0 0 0 0 0 0 0                                                                                                    | Edit Assignment Show More<br>% 21.75/25 x 4 Due: 3/27/2017 Daily Math31 >                                                                                                    |
| ley, Jenlyn                                                                                                    | Daily Math31         Exponents         Research I         B+         ×           (2/27/2017)         (3/29/2017)         (3/30/2)         B+         ×                                                                                                    |
| z. balley, Jenllyn 07 746                                                                                                    | B+ ✓ 87 A B C -                                                                                                    |
| Kin/renta 0/4 3 - 00 13 30 Late<br>bert, Isaac □ n/4 14 - 85 20 30 Evenment 0 Bits Instance Bits                                                                                                    | B+ ✓ 87<br>C ✓ 70 D F P +                                                                                                    |
| zetgren, Amanda © n/a 14 - 90 20 50<br>lac, Brittney © n/a 8 1 85 20 30 Missing<br>m, ennifer © n/a 7 - 90 15 50 Grades ► 4. Dukatz, Aliaa B                                                                                                    | B+ ✓ 83 I Codes                                                                                                    |
| i, Lee C n/a1 11 - 90 20 50 Clear Score 5. Earl, Chantel B-<br>tradicional Score 5. Earl, Chantel B-<br>82,94%                                                                                                    | C ✓ 73 Enter                                                                                                    |
| minutaniania di la construita della construita della con                                                                                                    |                                                                                                    |
| unay, ann 0 na - 7 2 90 20 25 20 50 10<br>Isgaard, Nicholas 0 n/a - 7 2 90 20 25 20 50 10<br>Init, Xade 0 n/a - 10 - 70 20 0 20 0 50 75.12%                                                                                                    | D-         ✓         ✓         ✓         I         ↓         ↓         ↓         ↓         ↓         ↓         ↓         ↓         ↓         ↓         ↓         ↓         ↓         ↓         ↓         ↓         ↓         ↓         ↓         ↓         ↓         ↓         ↓         ↓         ↓         ↓         ↓         ↓         ↓         ↓         ↓         ↓         ↓         ↓         ↓         ↓         ↓         ↓         ↓         ↓         ↓         ↓         ↓         ↓         ↓         ↓         ↓         ↓         ↓         ↓         ↓         ↓         ↓         ↓         ↓         ↓         ↓         ↓         ↓         ↓         ↓         ↓         ↓         ↓         ↓         ↓         ↓         ↓         ↓         ↓         ↓         ↓         ↓         ↓         ↓         ↓         ↓         ↓         ↓         ↓         ↓         ↓         ↓         ↓         ↓         ↓         ↓         ↓         ↓         ↓         ↓         ↓         ↓         ↓         ↓         ↓         ↓         ↓         ↓         ↓         ↓         ↓ |
| llis, David © n/a 1 - 90 15 50 20 10 10<br>right, Audrey © n/a 23 - 90 20 20 20 50 50 8. Hawkins, Crystal C 76.16%                                                                                                    |                                                                                                    |

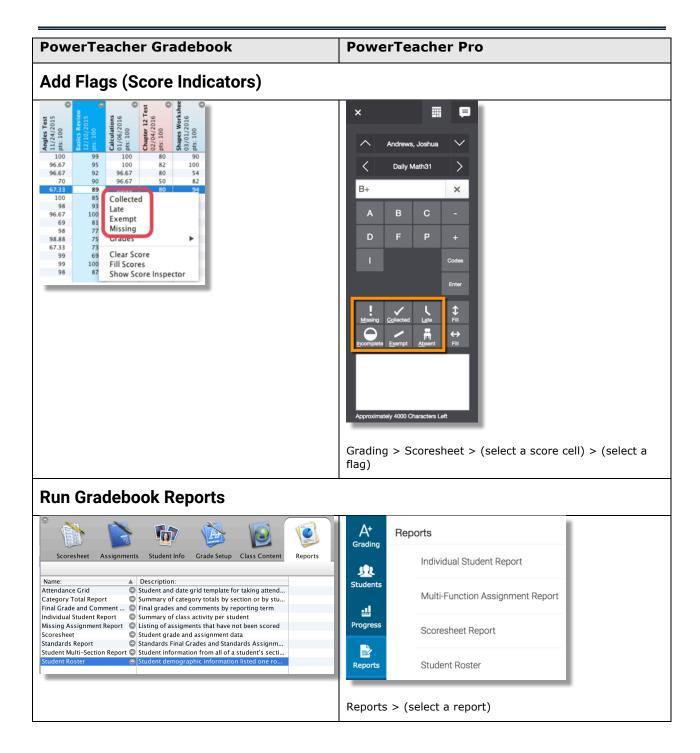